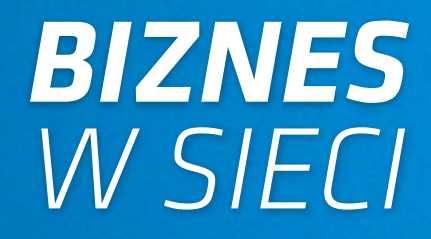

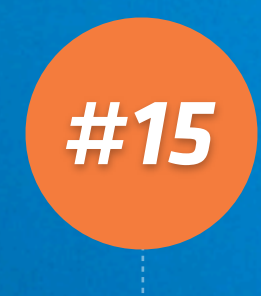

*Materiał dodatkowy dla subskrybentów bloga blog.mogilewski.pl*

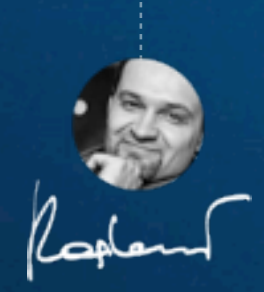

Grzegorz Mogilewski <http://blog.mogilewski.pl>

## *KONWERSJA, ANGAŻOWANIE ORAZ CELE WITRYNY*

*Mariusz Gąsiewski*

*[www.ittechnology.us](http://www.ittechnology.us)*

Podstawowym elementem prawidłowej analizy używalności i użyteczności (przyjazności witryny dla użytkownika) witryny jest odpowiedzenie sobie na proste pytanie:

## *Co jest głównym celem mojej strony internetowej?*

Pytanie jest dość proste, ale sama odpowiedź na nie bywa najczęściej bardzo trudna. Rozwinięciem odpowiedzi na te pytanie powinny być ustalenia dotyczące dwóch kolejnych zagadnień:

- a) co tak naprawdę jest wyznacznikiem sukcesu mojej strony internetowej (co mogę uznać za parametr określający dobry rozwój mojej strony internetowej – czy jest to liczba Unikalnych użytkowników, liczba Odwiedzin, liczba sprzedanych produktów)
- b) jaką wymierną wartość ma ten wyznacznik sukcesu na mojej witrynie (jaką konkretną wartość ma dla mnie wcześniej określony parametr)

Z jednej strony znalezienie takich czynników sukcesu na witrynie umożliwia jednoznaczne określenie pożądanego stanu na witrynie (np. zależy mi na jak największej ilości użytkowników to skupiam się na zdobywaniu użytkowników, zależy mi na sprzedaży produktów na witrynie to staram się maksymalnie rozwijać sprzedaż i itp.). Z drugiej zaś określenie wymiernej wartości takich czynników sukcesu pozwala na skuteczne zarządzanie witryną.

Każda witryna internetowa jest inna i może mieć nieco inne cele.

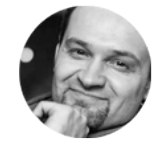

*Grzegorz Mogilewski <http://blog.mogilewski.pl>*

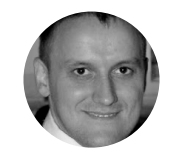

## *Kilka możliwych przykładów celu witryny*

- Prowadzę bloga poświęconego roślinom storczykowym. Moim głównym celem jest zdobycie jak największej ilości użytkowników, którzy będą czytać mojego bloga. Wyznacznikiem sukcesu mojej strony będzie ilość użytkowników.
- Założyłem forum internetowe poświęcone grze Tibia. Moim głównym celem jest stworzenie społeczności, która będzie czynnie angażowała się w wymianę poglądów na temat tej gry, dzieliło się doświadczeniami, wrażeniami. Moim głównym czynnikiem sukcesu będzie lojalność użytkowników, sprowadzana do ilości odsłon i odwiedzin na użytkownika powracającego (oraz liczba użytkowników powracających).
- Prowadzę niedużą stronę internetową reklamujące kwatery prywatne pod Zakopanem. Moim celem jest jak najszersza promocja tych kwater prywatnych. Moim czynnikiem sukcesu będą określone ilości zapytań telefonicznych i mailowych o ofertę.
- Prowadzę sklep internetowy sprzedający prezenty i upominki. Moim celem jest uzyskiwanie jak największej sprzedaży za pośrednictwem Internetu. Czynnikiem sukcesu mojej witryny jest wartość sprzedaży produktów na witrynie.
- Prowadzę bloga firmowego, który jest częścią strategii PR mojej firmy. Poprzez blog chce reklamować i promować wizerunek mojej firmy. Moim czynnikiem sukcesu jest ilość i jakość wzmianek w środkach masowego przekazu i w Internecie stworzonych poprzez moją działalność blogową.
- Moja strona ma wspierać użytkowników mojego produktu, kont hostingowych. Poprzez stronę internetową staram się zmniejszyć ilość zapytań telefonicznych i zapytań mailowych o pomoc. Moim wyznacznikiem sukcesu jest spadek ilości zapytań telefonicznych i mailowych (ilość zapytań w stosunku do ilości nowych kont i wartości sprzedaży kont).

## *Współczynnik konwersji*

Analizując jakość ruchu internetowego na podstawie zaangażowania użytkowników (np. ilości odsłon na użytkownika, ilości odwiedzin na unikalnego użytkownika, średniego czasu spędzonego na stronie i itp) w odniesieniu do poszczególnych kanałów generowania ruchu internetowego bardzo łatwo jest wyciągnąć pochopne wnioski na temat zachowania użytkowników nie mając do dyspozycji mierników wartości ruchu internetowego.

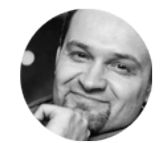

*Grzegorz Mogilewski <http://blog.mogilewski.pl>*

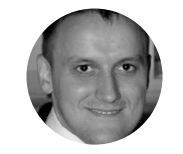

Wartością, którą najczęściej się wykorzystuje do obiektywnej oceny wartości ruchu internetowego jest tak zwany **współczynnik konwersji.** 

Wskaźnik, pokazujący procentową liczbę odwiedzin, które zakończyły się ukończeniem zdefiniowanej konwersji to właśnie **współczynnik konwersji**.

**Współczynnik konwersji = (liczba konwersji/ogólna liczba odwiedzin) \* 100%**

## *Śledzenie zaangażowania konsumenta przed konwersją*

Przedsiębiorcy i marketingowcy poświęcają dużo uwagi śledzeniu sprzedaży i konwersji. Mało interesują się za to mierzeniem aktywności konsumentów, poprzedzających tę konwersję.

Tak jak niewiele kobiet zgodzi się na małżeństwo na pierwszej randce, tak samo niewielu klientów zdecyduje się na zakup produktu czy usługi przy pierwszym kontakcie z naszą firmą. Przed wykonaniem konwersji czy dokonaniem zakupu klienci wykonują wiele dodatkowych aktywności, dzięki którym powoli poznają naszą firmę i jej ofertę.

Są to swego rodzaju pośrednie etapy konwersji takie jak: zapoznanie się z ofertą, przejście na podstronę Kontakt naszej strony internetowej, zapisanie się na newsletter.

*Mierząc te pośrednie etapy możemy analizować, jakie elementy w naszej ofercie, strategii promowania firmy sprawiają, że użytkownicy zatrzymują się na tych pośrednich aktywnościach i nie dochodzą do ostatecznej konwersji.*

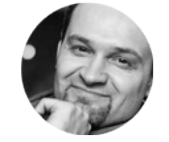

*Grzegorz Mogilewski <http://blog.mogilewski.pl>*

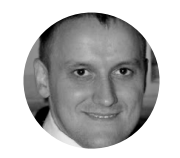

## *Pomysły na mierzenie etapów pośrednich konwersji*

Wśród pośrednich etapów konwersji, które możemy mierzyć wśród naszych klientów mogą być między innymi:

- odwiedziny podstrony "Oferta" w naszej witrynie
- odwiedziny podstrony "Kontakt" w naszej witrynie
- zapoznanie się z opisem firmy na podstronie "O firmie"
- odwiedziny podstrony "Rekomendacje" na witrynie internetowej
- skorzystanie z funkcjonalności "Planowanie trasy do punktu sprzedaży na witrynie"
- odwiedziny podstrony "Galeria zdjęć" w naszej witrynie
- "polubienie" naszej strony na Facebooku
- dodanie +1 dla naszej strony na Google+
- skorzystanie z konfiguratora czy kalkulatora oferty na witrynie
- pobranie PDF z opisem specyfikacji technicznej
- zapisanie się do newslettera
- wydrukowanie ważnych z punktu widzenia ostatecznej sprzedaży informacii
- pobranie aplikacji mobilnej
- dodanie do koszyka produktu (nawet jeśli nie zostało ono zakończone finalizacją transakcji)
- dodanie do przechowalni produktu (do "listy życzeń")
- dodanie witryny do Ulubionych zakładek w przeglądarce
- odwiedziny bezpośrednie na witrynie (użytkownik znał adres naszej strony internetowej i wpisał go bezpośrednio do okna przeglądarki)
- napisanie komentarza do produktu lub treści na stronie firmy
- rejestracja i założenia konta na witrynie
- skorzystanie z funkcjonalności "Prześlij informację znajomemu"
- itp.

## *Śledzenie konwersji w punktach sprzedaży*

Dużo mówi się o śledzeniu konwersji przy sprzedaży produktów i usług przez Internet. Dużo mniej uwagi poświęca się natomiast śledzeniu konwersji w punktach sprzedaży, w sprzedaży telefonicznej (konwersje offline).

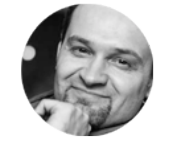

*Grzegorz Mogilewski <http://blog.mogilewski.pl>*

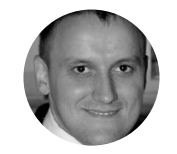

Częsta jest sytuacja bowiem, kiedy potencjalny klient zdobyty dzięki kampanii reklamowej w internecie może:

- a) kupić produkt w naszym sklepie internetowym, lub
- b) może uzyskać informację o produkcie na stronie internetowej czy też wręcz bezpośrednio w sklepie internetowym, a następnie kupić produkt w fizycznym sklepie w najbliższym centrum handlowym (czy też zamówić przez telefon?)

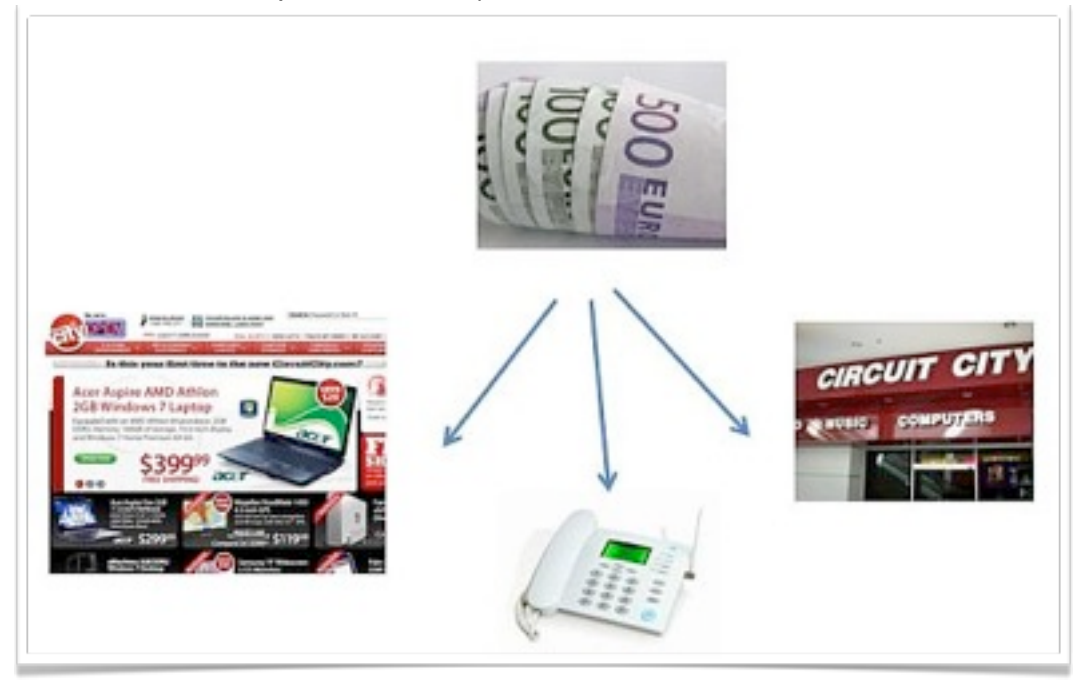

W tym drugim przypadku użytkownik nie kupił bezpośrednio z naszej kampanii reklamowej, ale bez niej też nie dowiedziałby się o naszym produkcie. Oceniając efektywność kampanii reklamowej wspaniale byłoby więc móc określić również wpływ tej kampanii reklamowej nie tylko na bezpośrednią sprzedaż, ale również na sprzedaż w "poza-internetowych" kanałach sprzedaży.

## *Dlaczego to jest takie ważne i w czym to może pomóc?*

### **Rzeczywista efektywność kampanii reklamowej**

Dopiero uwzględnienie wpływu kampanii reklamowej zarówno na sprzedaż w Internecie i jak i na sprzedaż w tradycyjnych punktach sprzedaży pozwoli ocenić rzeczywistą efektywność kampanii reklamowej. Dopiero wówczas jesteśmy w stanie porównywać rzeczywiste znaczenie poszczególnych źródeł zdobywania klientów.

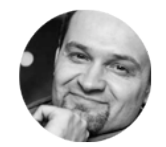

*Grzegorz Mogilewski <http://blog.mogilewski.pl>*

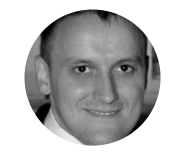

**Przykład:** Posiadamy stronę internetową (którą promujemy w Internecie) jak również sklep w Krakowie, w którym sprzedajemy produkty. Kampania reklamowa X kosztuje nas 1 000 zł, przynosząc 800 zł zysku. W tej sytuacji wydaje się ona nieopłacalna.

Zysk = 800 zł – 1000 zł = **– 200 zł**

Zbadanie sprzedaży w sklepie pokazuje, że ta kampania reklamowa wygenerowała 500 zł dodatkowego zysku w sklepie. Uwzględniając dodatkowy zysk w sklepie okazuje się, że kampania reklamowa X wygenerowała łącznie 300 zł zysku.

Zysk = 800 zł + 500 zł – 1 000 zł = **300 zł**

#### **Koszty obsługi klienta**

Jeżeli uda nam się ocenić, jaka część klientów, którzy przybyli do sklepu czy też zamówili przez telefon dowiedziała się o naszych produktach z internetowej kampanii reklamowej a później z strony internetowej, możemy pokusić się o ocenę oszczędności z tym związanych w odniesieniu do obsługi klienta.

Każda minuta sprzedawcy w sklepie czy też konsultanta telefonicznego kosztuje. Jeżeli dzięki kampanii reklamowej i stronie internetowej klient zada sprzedawcy 3 pytania zamiast 5, jako, że na te 2 pozostałe uzyskał już odpowiedź na stronie internetowej czy też stronie docelowej kampanii reklamowej, mamy do czynienia z oczywistą oszczędnością pieniędzy (i czasu).

#### **Walka o budżet**

Temat wynikający z 2 poprzednich elementów. Czasami śledzenie konwersji w "poza-internetowych" kanałach sprzedaży jest konieczne do tego, aby pokazać zarządzającym w firmie, jak duże znaczenie ma Internet nawet w zdawałoby się branżach w niewielkim stopniu z tym Internetem związanych.

Można pokazywać badania, można powoływać się na opinię ekspertów branżowych. W rzeczywistości jednak najlepiej działa pokazanie "żywych" pieniędzy i oszczędności dla firmy. Tylko w ten sposób można osoby związane z tradycyjną sprzedażą (które, nierzadko nie znają Internetu, obawiają się go i widzą jako konkurenta) przekonać do działań "w przymierzu".

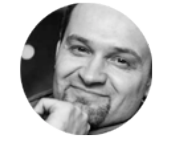

*Grzegorz Mogilewski <http://blog.mogilewski.pl>*

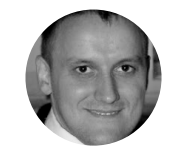

#### **Rozwój i znaczenie w firmie**

Często w tych firmach, które wyrosły na tradycyjnych formach sprzedaży, promocja poprzez Internet jest traktowana jako piąte koło u wozu. Nierzadko sprzedaż przez Internet odpowiada tylko za niewielką część obrotów firmy, w wyniku czego osoby związane z Internetem mają niewielki wpływ na strategię reklamową i promocyjną firmy.

Ukazanie, jak Internet przekłada się na zwiększenie obrotów w tradycyjnych kanałach sprzedaży, może być szansą na umocnienie swojej pozycji w strukturach firmy. Informacja o tym, że 10% transakcji w punktach sprzedaży wygenerowała kampania internetowa może dać dużo więcej niż informacja o 50% wzroście sprzedaży online.

## *Metody śledzenia konwersji z reklamy internetowej w tradycyjnych kanałach sprzedaży*

#### **Metoda ankietowa**

Najprostsza metoda badania klientów w tradycyjnych kanałach sprzedaży. Klientom, którzy przybyli do sklepu czy też zadzwonili na infolinię zadaje się proste pytanie, skąd dowiedzieli się o firmie i produkcie. Wymaga jedynie krótkiego przeszkolenia konsultantów i sprzedawców.

# *Skąd dowiedział się Pan / Pani o naszej ofercie?*

Ze względu na swoją prostotę możliwa do wdrożenia przez każdego.

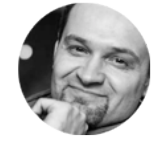

*Grzegorz Mogilewski <http://blog.mogilewski.pl>*

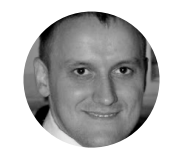

#### **Indywidualny numer telefonu dla kampanii reklamowej**

Na potrzeby kampanii reklamowej tworzymy wersję naszej strony internetowej, w obrębie której umieszczamy unikalny numer telefonu. Numer ten nie występuje w żadnych innych formach reklamy i promocji (nie ma go na innych wizytówkach, materiałach reklamowych i itp).

W ten sposób każdy telefon wykonany na ten unikalny numer będzie automatycznie wskazywał, że ten klient dowiedział się o produkcie z naszej kampanii reklamowej.

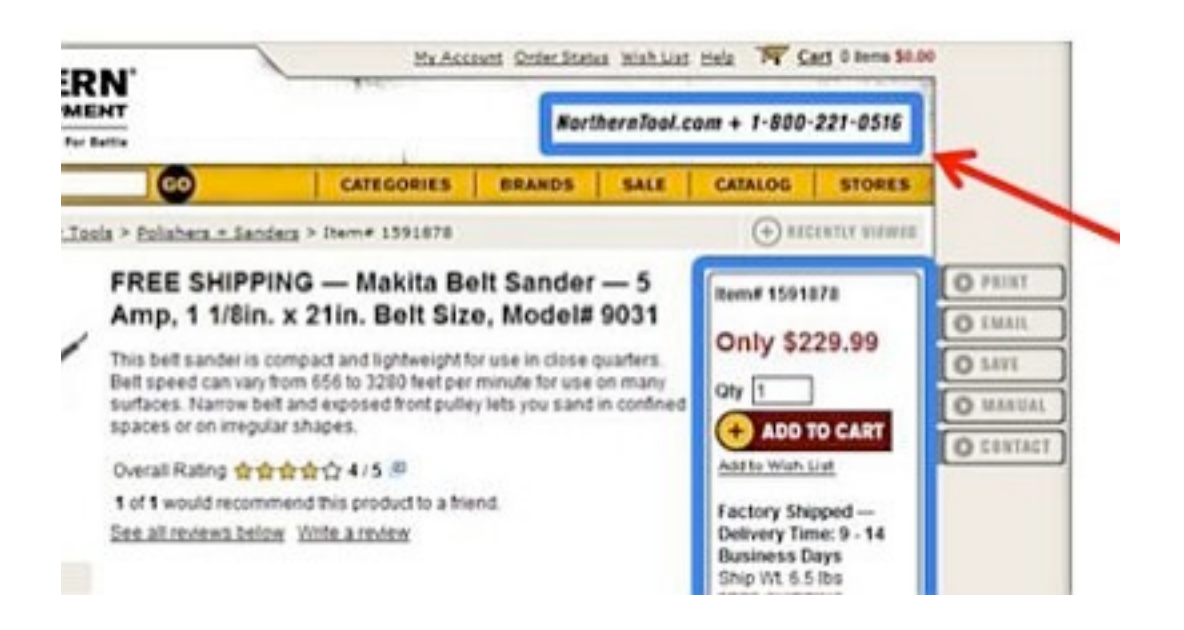

#### *Case study (studium przypadku)*

O tym, że jest to rzecz, którą można wdrożyć nawet dla niedużej firmy można się przekonać oglądając [case study niedu](http://www.ittechnology.us/wp-content/uploads/2009/11/cs_Vermilion_Nov08FINAL.pdf)żej restauracji w [Chicago](http://www.ittechnology.us/wp-content/uploads/2009/11/cs_Vermilion_Nov08FINAL.pdf) (materiał w angielskiej wersji językowej), gdzie wdrożenie takiego systemu konwersji pokazało dodatkowe 15 rezerwacji tygodniowo dokonywanych z reklamy AdWords na taki unikalny numer telefonu.

#### **Kupony**

W tej metodzie oferujemy na stronie docelowej kampanii reklamowej, czyli na tej podstronie serwisu, na którą trafi użytkownik po kliknięciu reklamy, pobranie darmowych kuponów, z którymi wiążą się określone korzyści w punkcie sprzedaży.

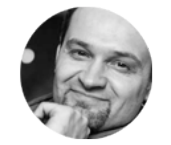

*Grzegorz Mogilewski <http://blog.mogilewski.pl>*

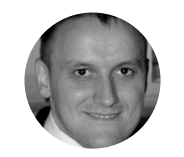

Może to być 5% zniżki na produkty w sklepie po pokazaniu kuponu, może dodatkowe akcesoria za darmo, darmowa dostawa do domu, karta rabatowa na następne zakupy i itp.

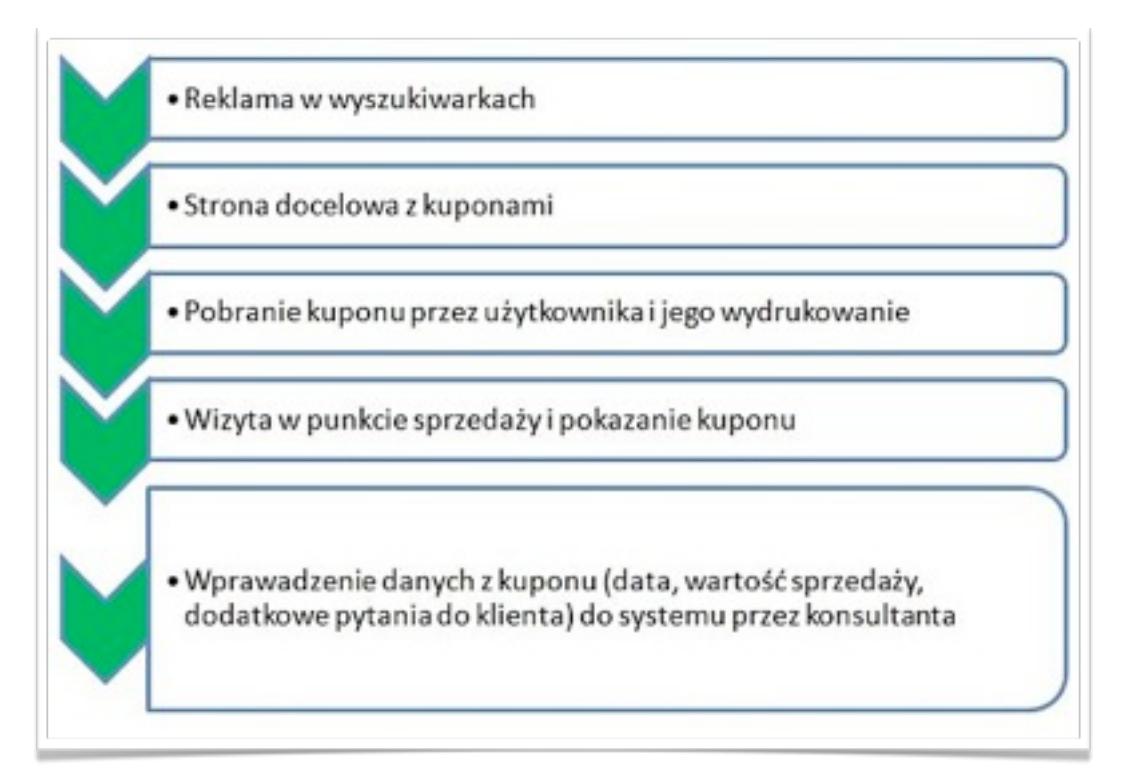

Przykład takiego kuponu można zobaczyć poniżej.

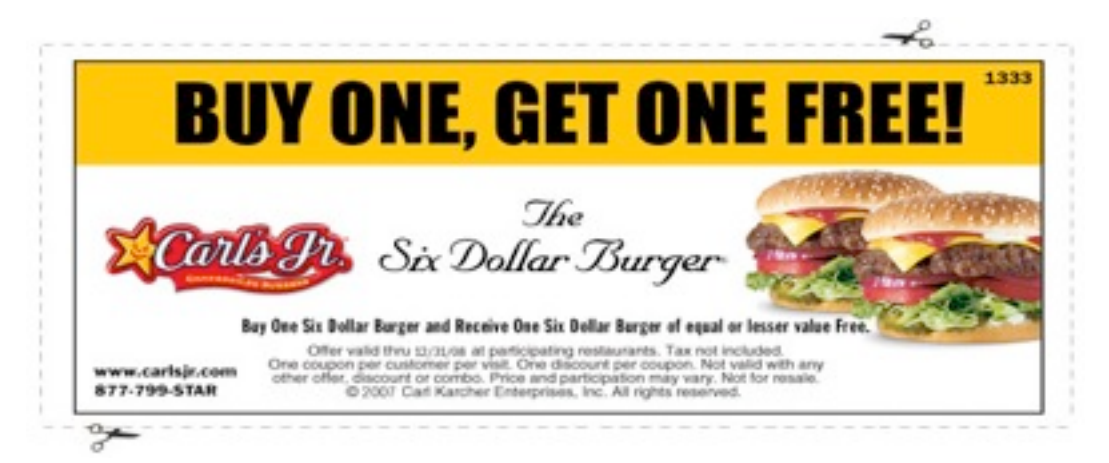

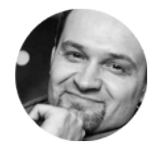

*Grzegorz Mogilewski <http://blog.mogilewski.pl>*

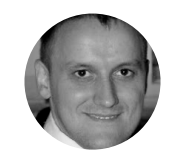

### **Zaawansowane metody śledzenia zamówień**

Zaawansowane metody śledzenia zakładają automatyzację procesu śledzenia konwersji w tradycyjnych formach sprzedaży jak również integrację danych z tego śledzenia z innymi systemami w firmie.

#### *Case study (studium przypadku)*

Przykładem działania takiego systemu może być wdroż[enie w firmie](http://www.aimclearblog.com/2008/08/20/offline-roi-track-measure-quantify/)  [World Travel Holdings](http://www.aimclearblog.com/2008/08/20/offline-roi-track-measure-quantify/). Użytkownikom, przeniesionym z kampanii reklamowej

w wyszukiwarkach na stronę docelową, pokazywano bezpłatny numer telefonu.

Użytkownik dzwoniąc na ten telefon podawał konsultantowi swój adres email, w celu finalizacji i weryfikacji zamówienia. Na ten adres wysyłano wiadomość zawierającą przycisk. Kliknięcie przycisku przenosiło użytkownika na podstronę podziękowania transakcji. Strona ta była objęta śledzeniem konwersji (zawierała skrypt wraz 1 pixelowym obrazkiem śledzącym).

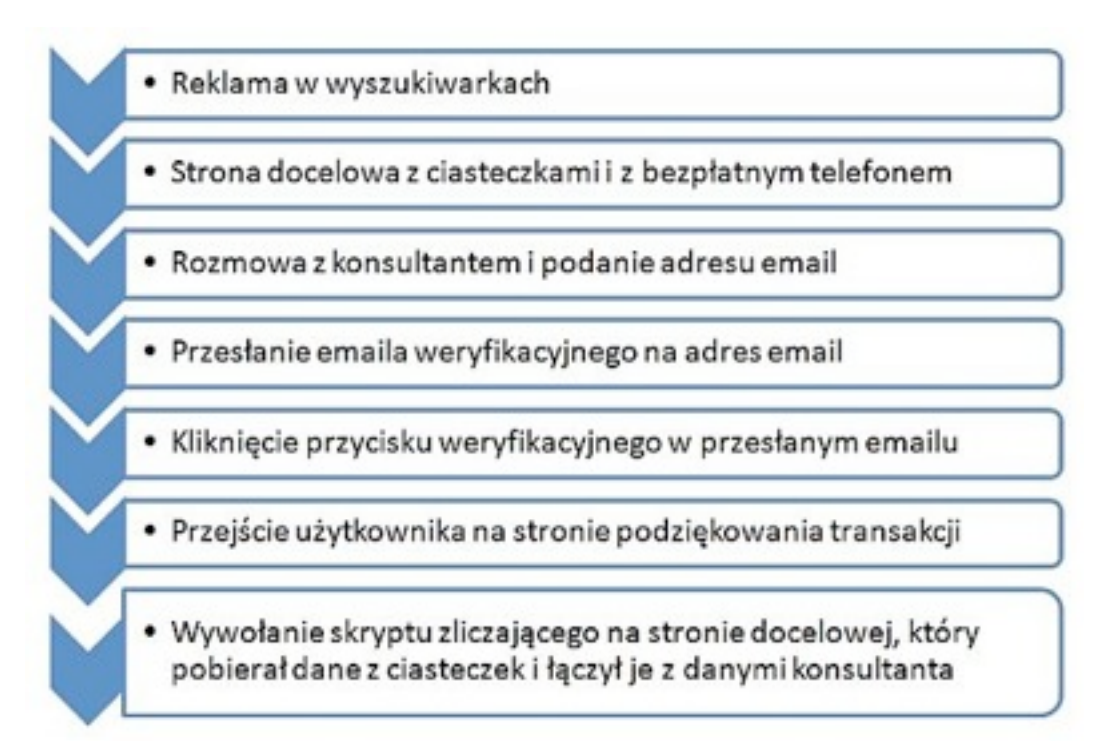

Skrypt na stronie podziękowania transakcji pobierał dostępne dane internauty (np. słowo kluczowe, z którego przybył użytkownik).

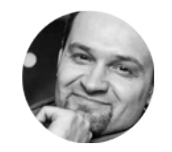

*Grzegorz Mogilewski <http://blog.mogilewski.pl>*

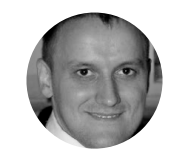

*[Mariusz G](http://www.ittechnology.us)ąsiewski [www.ittechnology.us](http://www.ittechnology.us)*

W tym przypadku połączenie metody telefonicznej z metodą elektroniczną umożliwiło sprawdzanie, które słowa kluczowe z kampanii w wyszukiwarkach generowały sprzedaż. Można było sprawdzić szczegóły każdej transakcji oraz przyporządkować je do konkretnego klienta. Zatem dane takie jak: słowo kluczowe z kampanii, pytania zadawane przez użytkownika (konsultant zapisywał je w systemie) służyły dalszej optymalizacji działań.

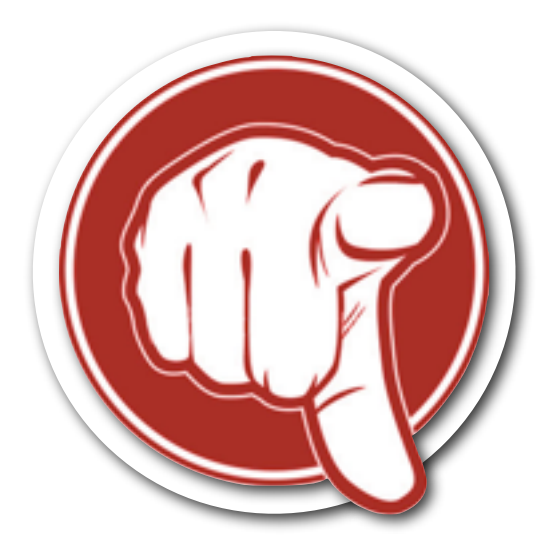

### *Proszę, wyraź swoją opinię o tym materiale. Dzięki temu kolejne dodatki będą bardziej odpowiadać Twoim, indywidualnym potrzebom*

*Wypełnij anonimową ankietę na temat tego dodatku. Zajmie Ci to 15 sekund*

## [Anonimowa ankieta](http://www.surveymonkey.com/s/P77B2F8)

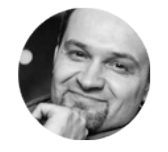

*Grzegorz Mogilewski <http://blog.mogilewski.pl>*

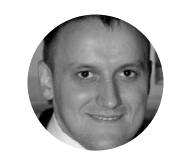